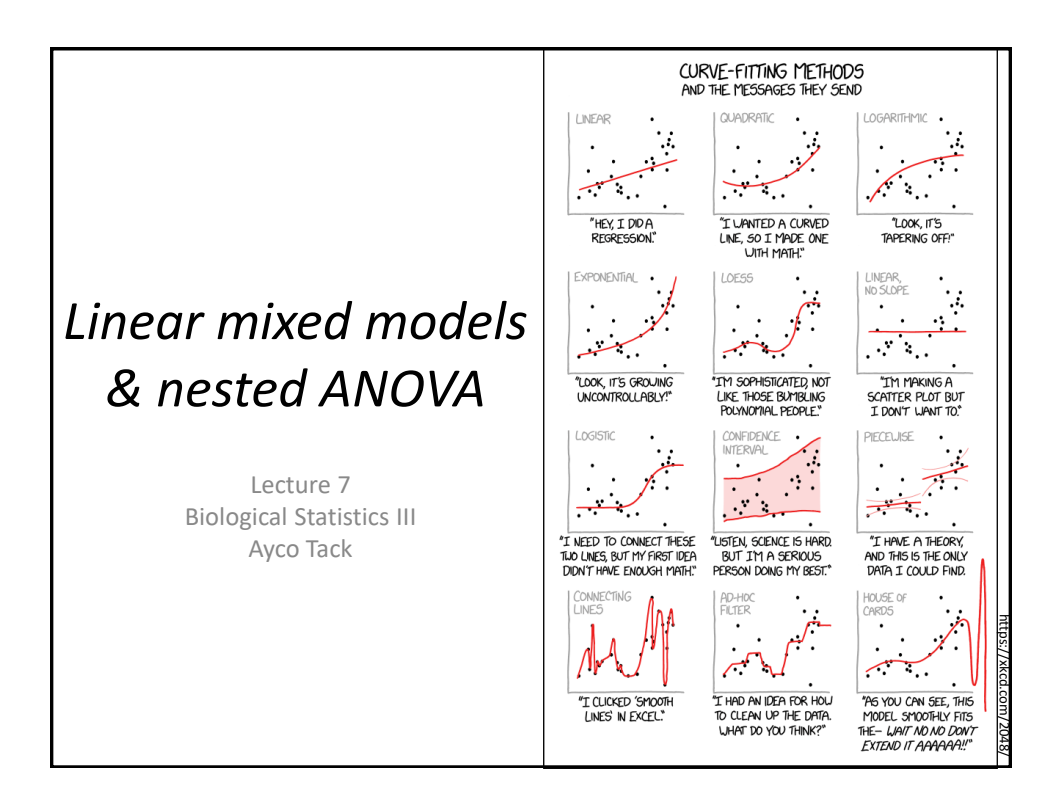

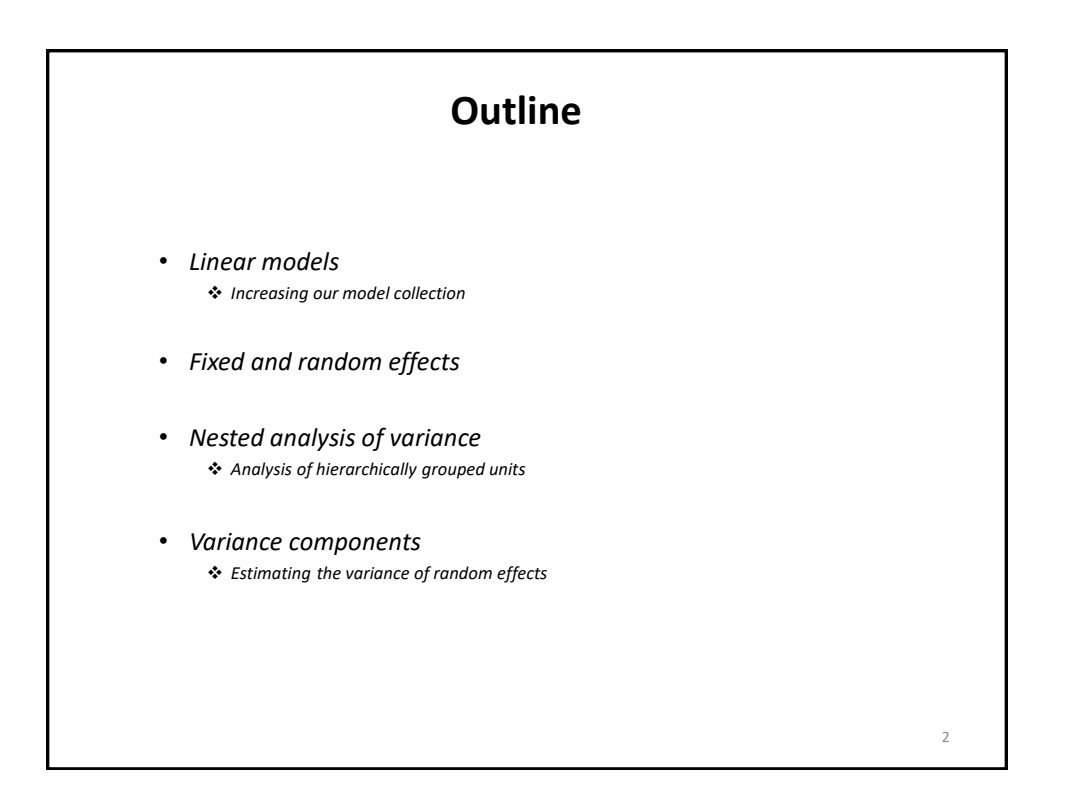

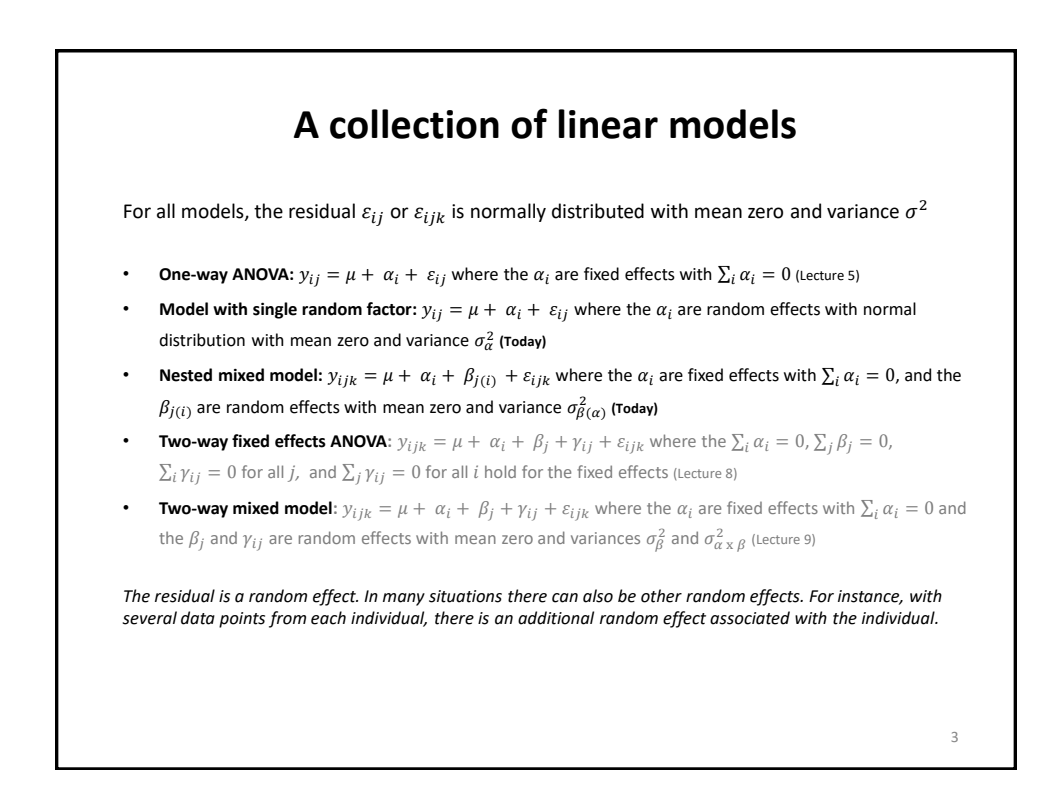

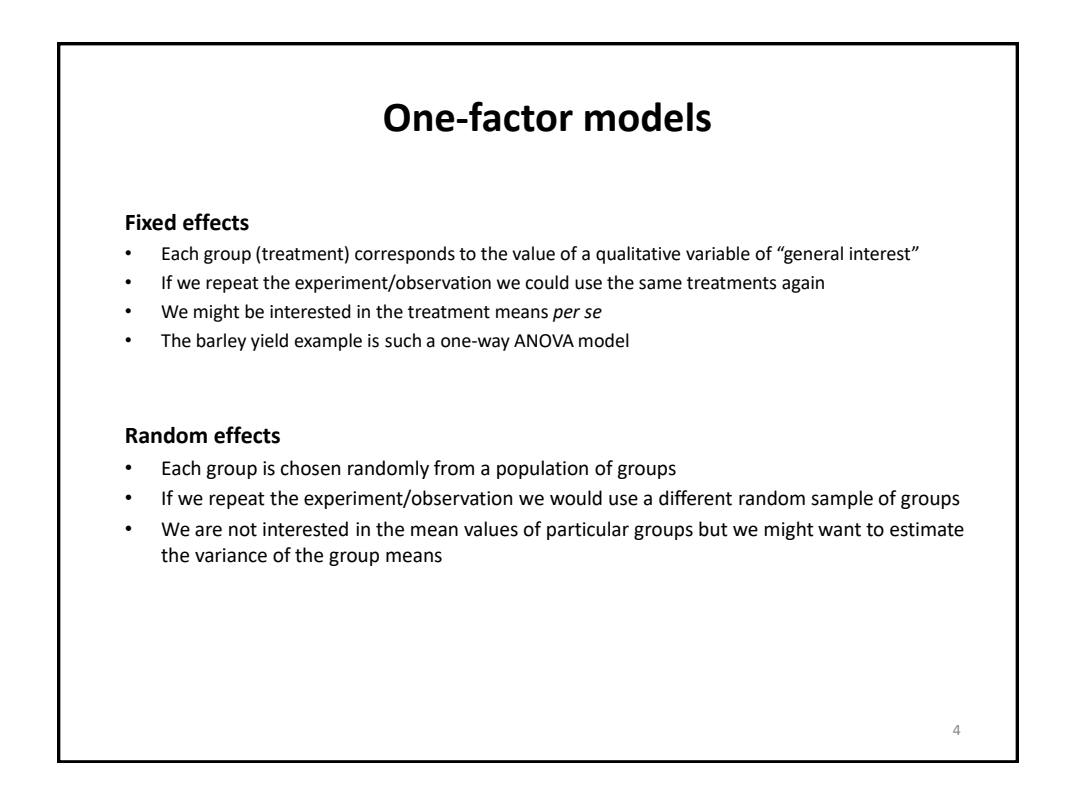

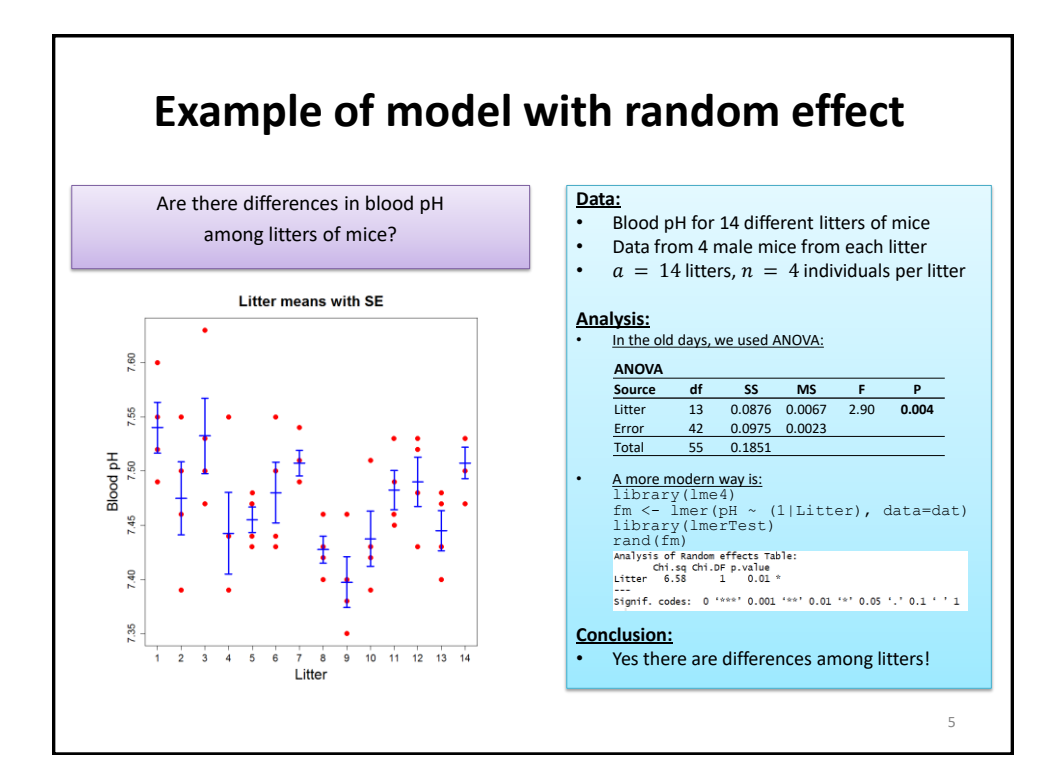

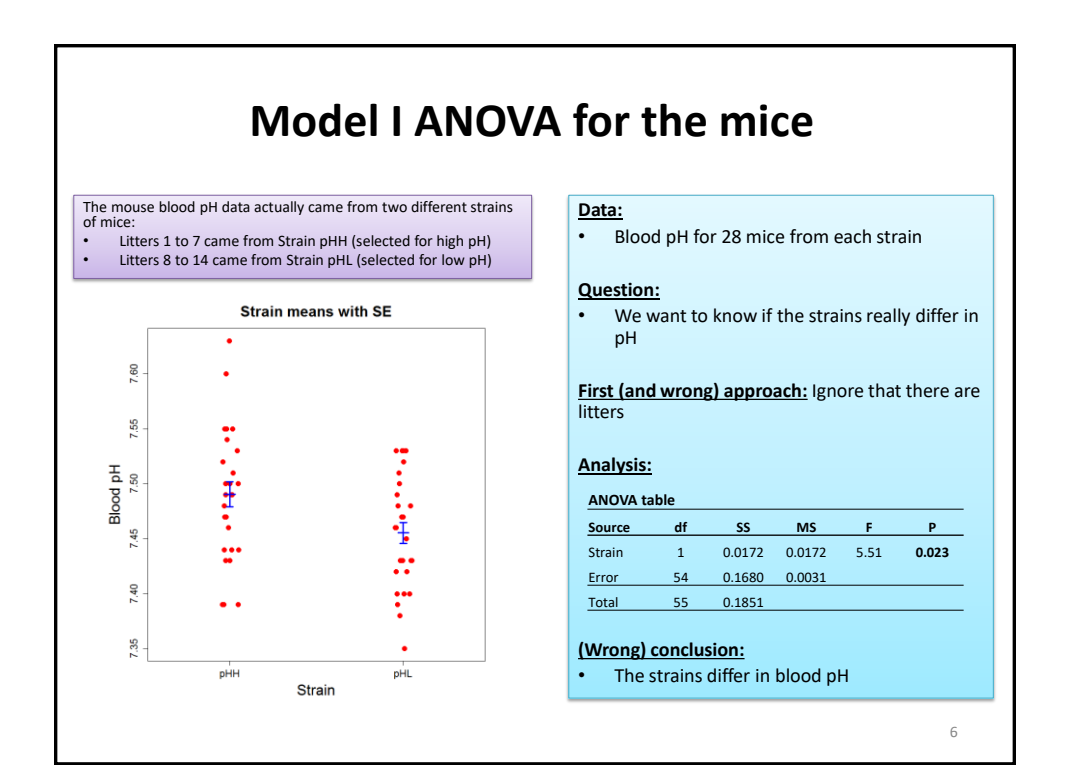

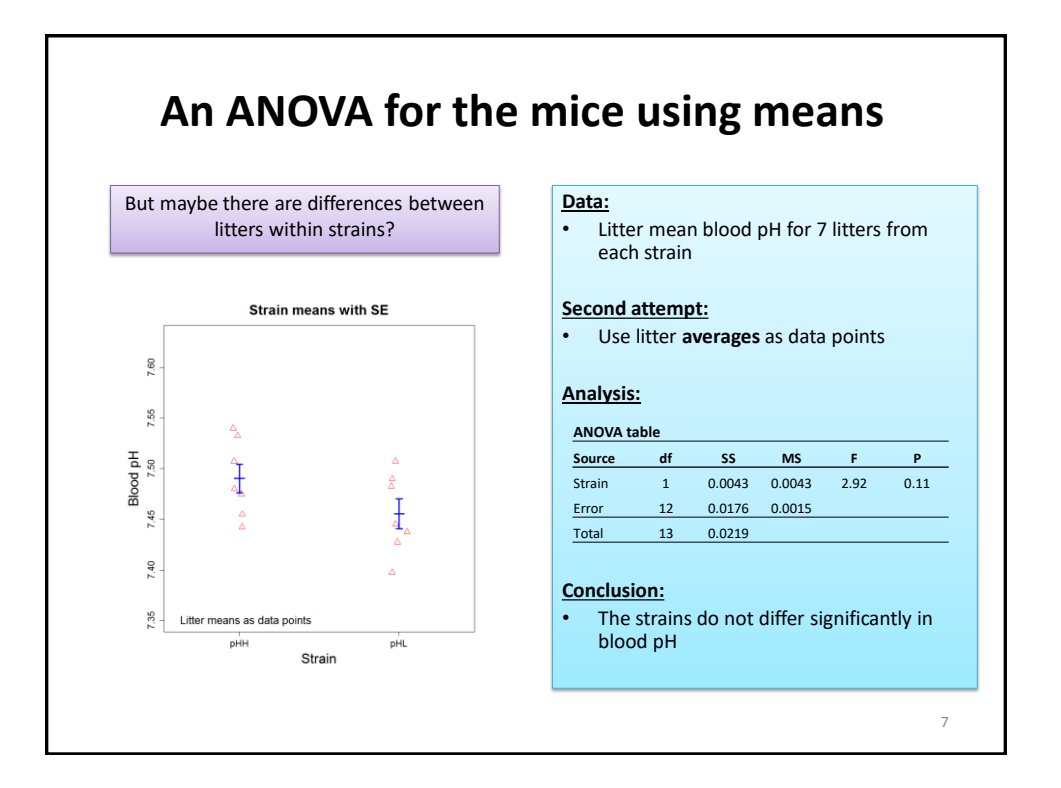

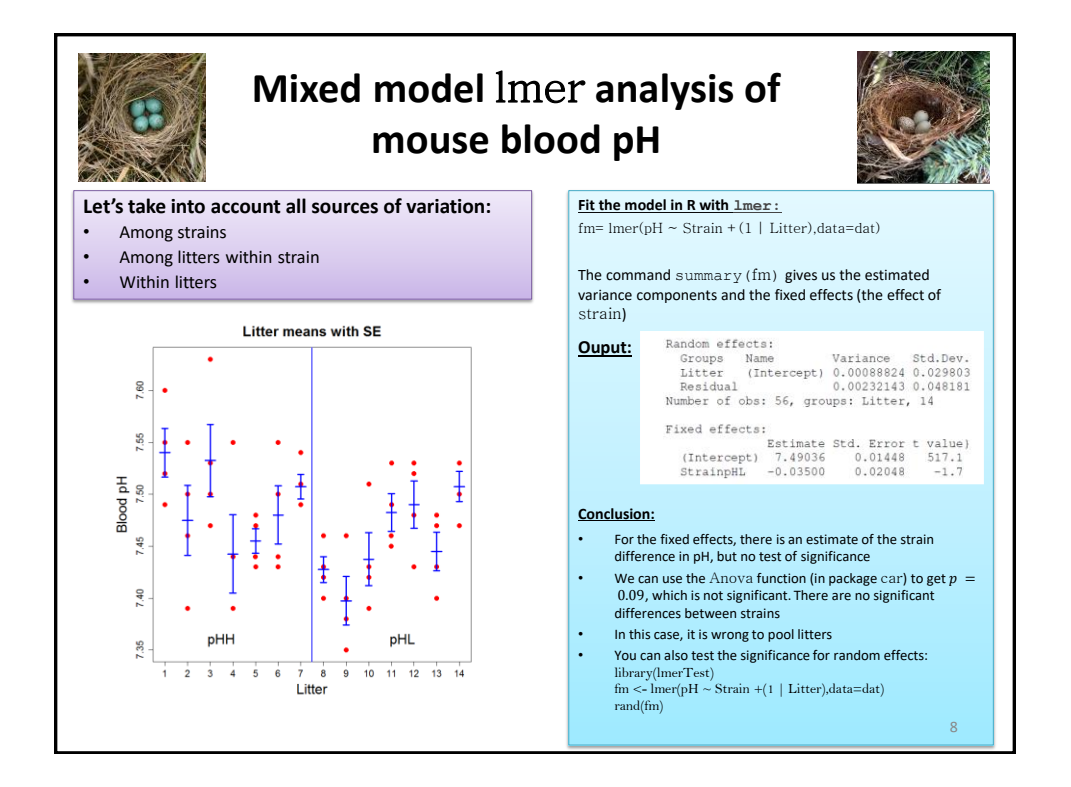

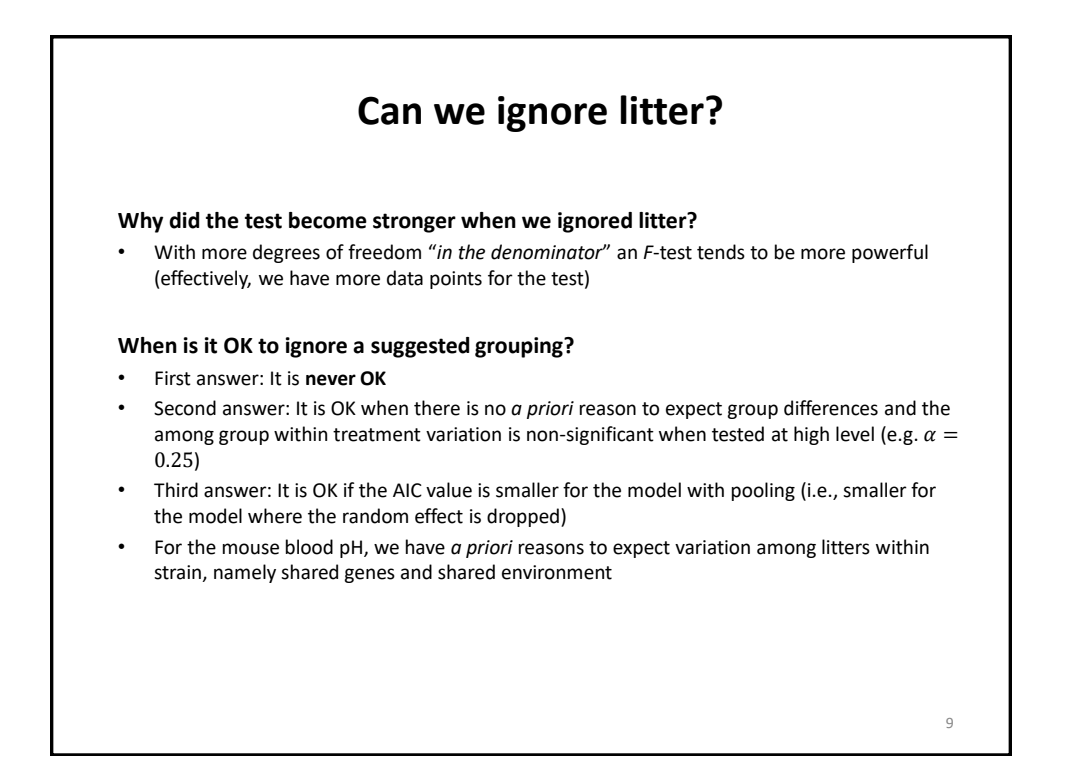

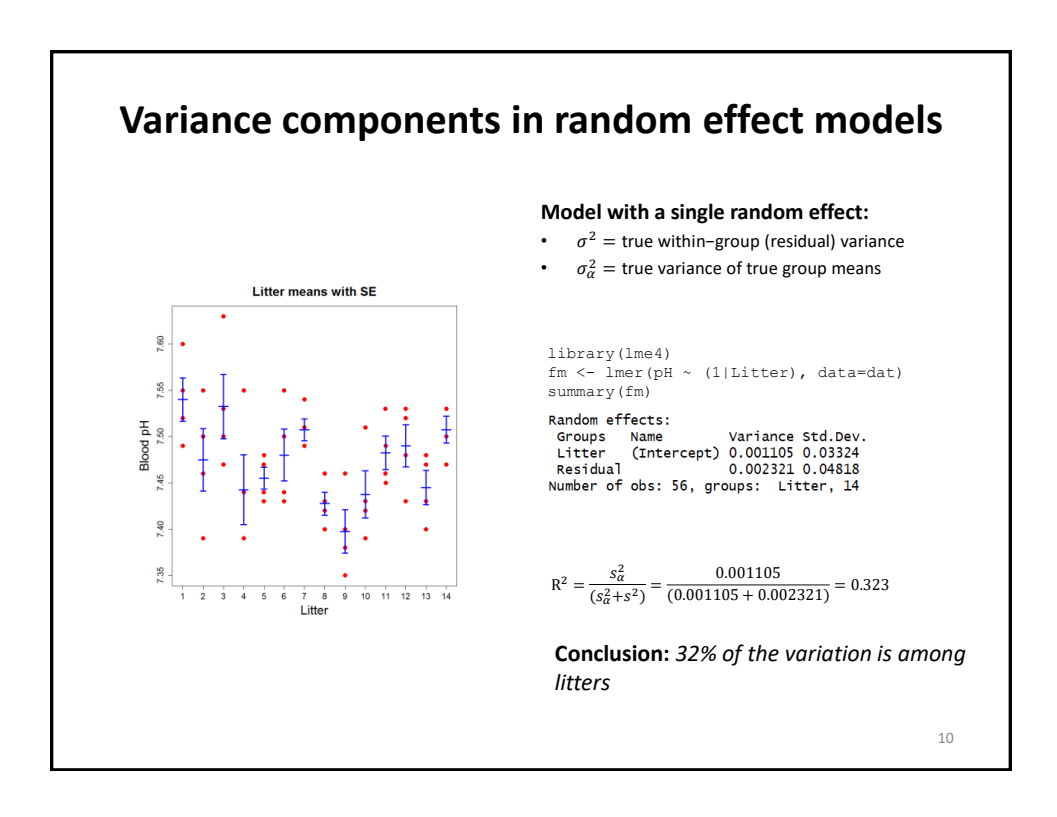

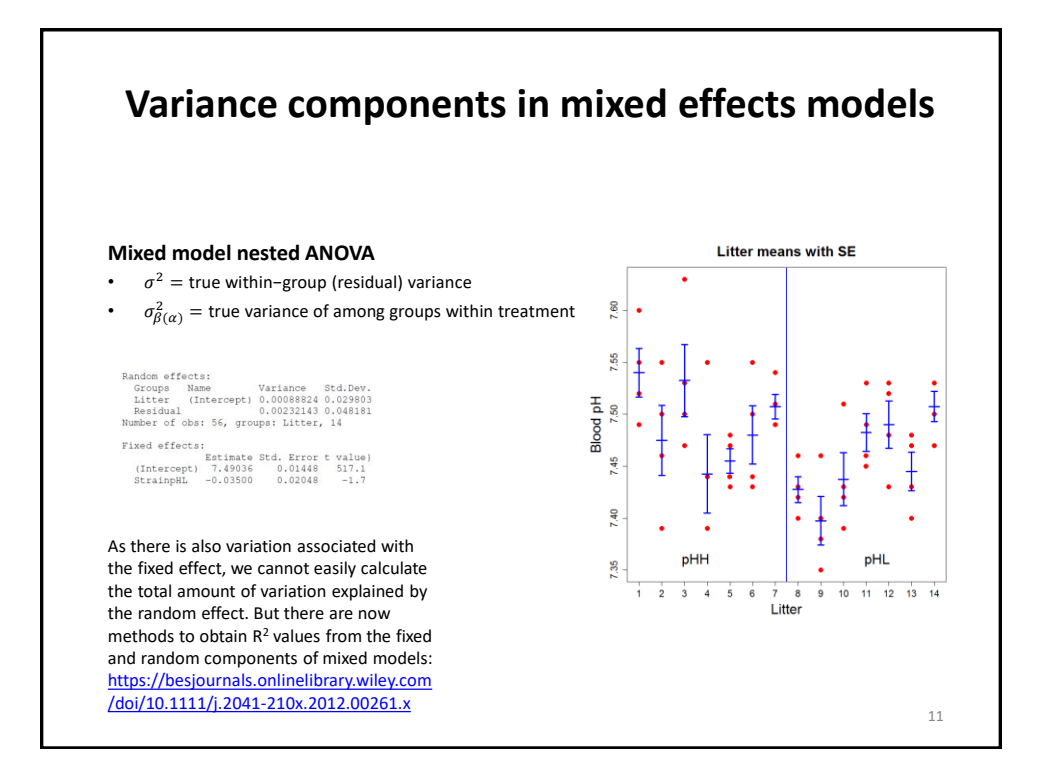

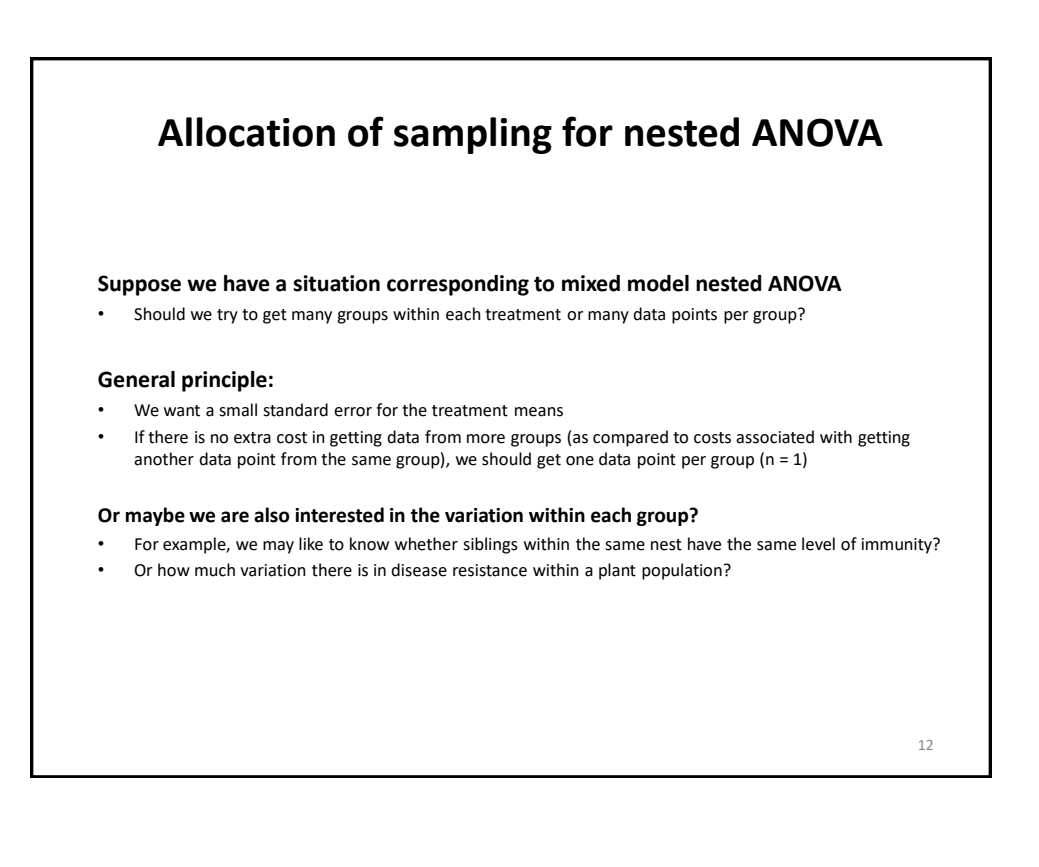

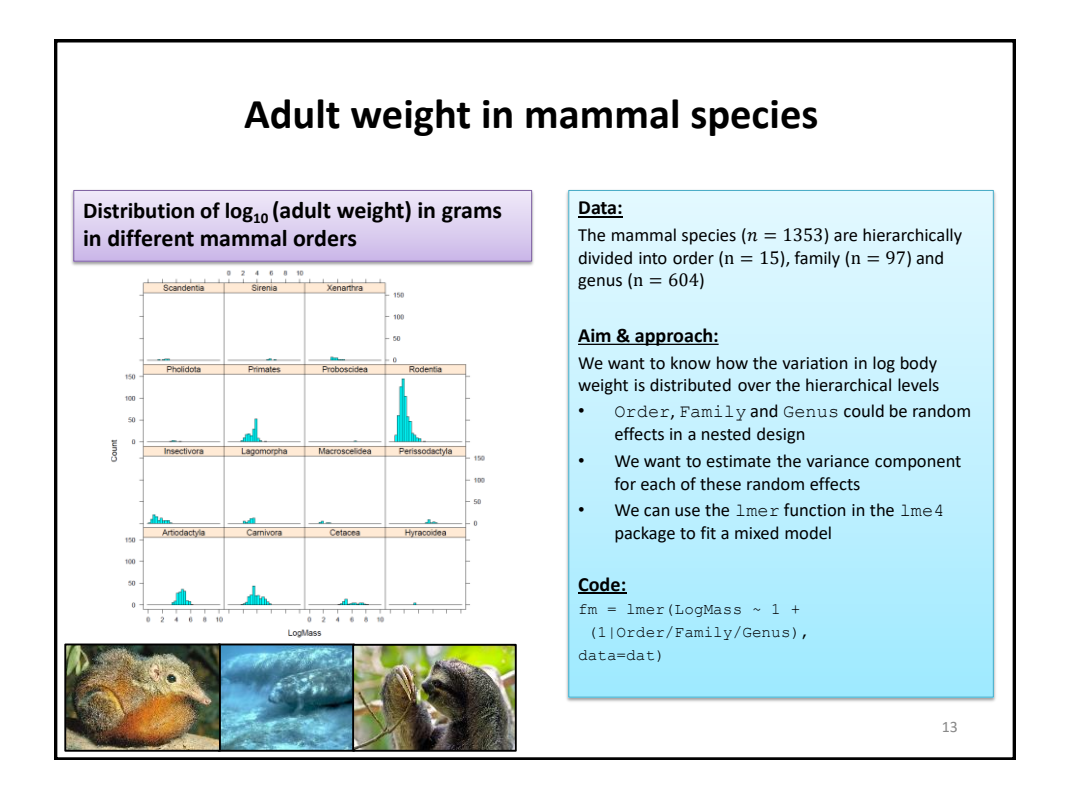

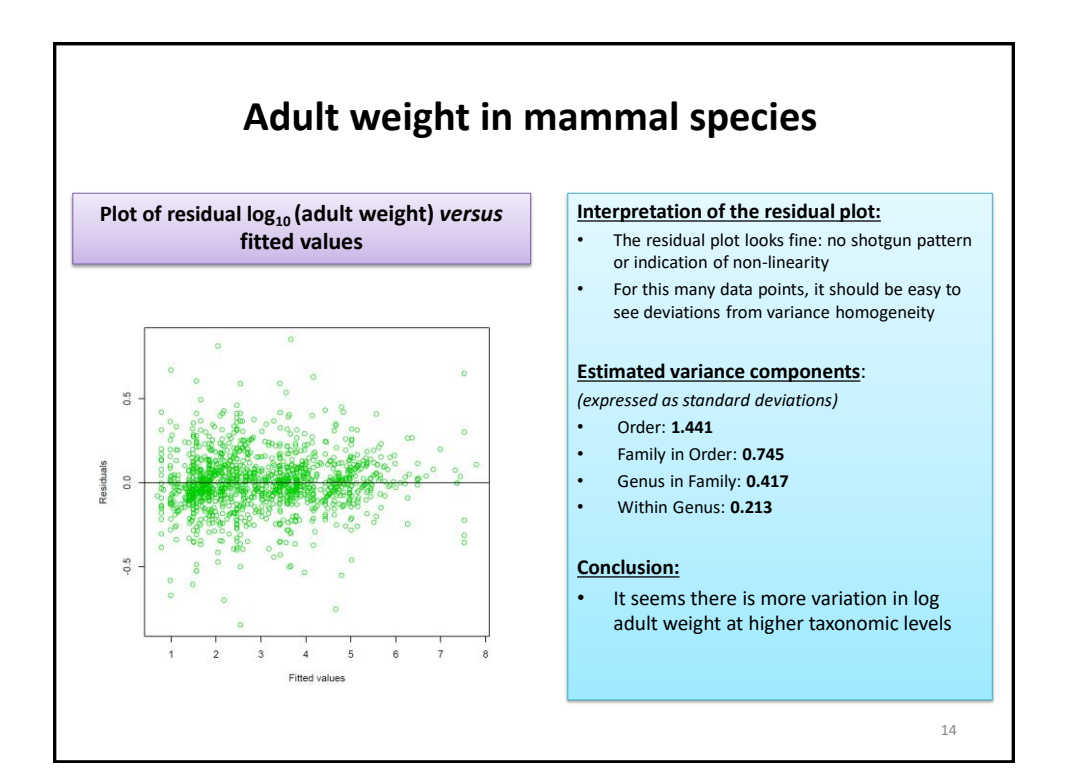

## **Model diagnostics in mixed-effects models** 15 **The sjPlot package is great for model diagnostics:** The function  $plot\_model(fm1, type = "diag")$  provides nice diagnostics plots: – QQ-plot for the model residuals (to assess normality of the residuals) – QQ-plot for the random effects (to assess normality of the distribution) – Density plot of the distribution of the residuals (to assess the normality of the residuals again…) – Residuals versus predicted values The function  $plot\_model(fm1, type = "slope", show.data = TRUE)$  plots the response variable as a function of each predictor, as well as the raw data points. Good to look for non-linear patterns in the raw data! The function  $plot\_model(fm1, type = "resid", show.data = TRUE)$  plots the residual as a function of each predictor, as well as the raw data points. Good to look for non-linear patterns also in the residuals, as such patterns may be obscured in the raw data! **BTW, I also like some of the plots:** • plot\_model(fm1, type = "std") shows the standardized regression coefficients. Use plot\_model(fm1, type = "std"). • plot\_model(fm2, type = "re") shows the estimates for each level of the random effects. Often quite interesting to see what block or individual was extreme in its behaviour! • plot\_model(fm2, type = "eff", show.data = TRUE) shows the modelled relationships (i.e. **\*not\*** the relationship you would get when making boxplots or fitting lines through your raw data), as well as the raw data points. This is a nice way also to see whether the model fit makes sense. • plot\_model(fm2, type = "int", mdrt.values = "meansd") shows the predicted interactions, using three categories for the continuous variable (mean, mean + 1SD, mean-1SD). Or use mdrt.values = "quart". This is a nice way also to see whether the model fit makes sense. *\*\*\*Note that* se = TRUE *gives standard errors rather than confidence intervals\*\*\* \*\*\*\*\*\* Always plot the relationships between the response and each predictor also yourself\*\*\*\*\*\*\**

![](_page_7_Figure_2.jpeg)